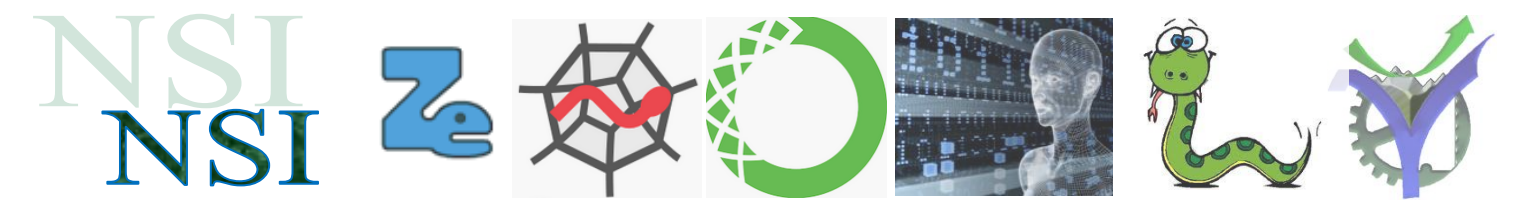

# Structures de données : les piles et les files

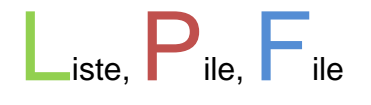

## **Résumé :**

Après la description du TAD liste, poursuite de la découverte des types abstraits de données avec trois nouveaux types très utilisés dans la suite :

Les Piles, les Files et les Files à priorité.

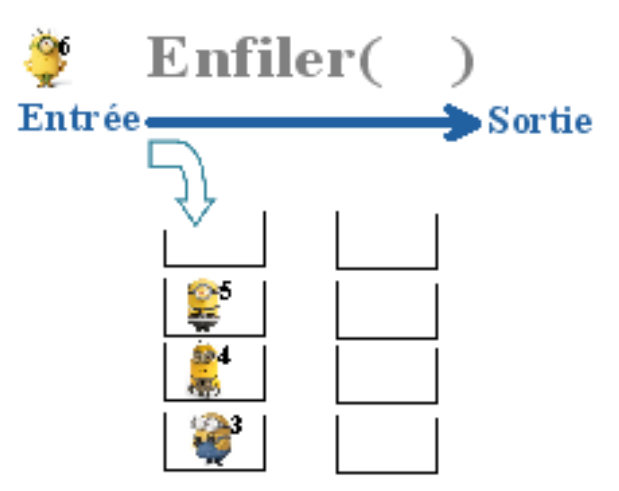

## <span id="page-0-0"></span>**Sommaire**

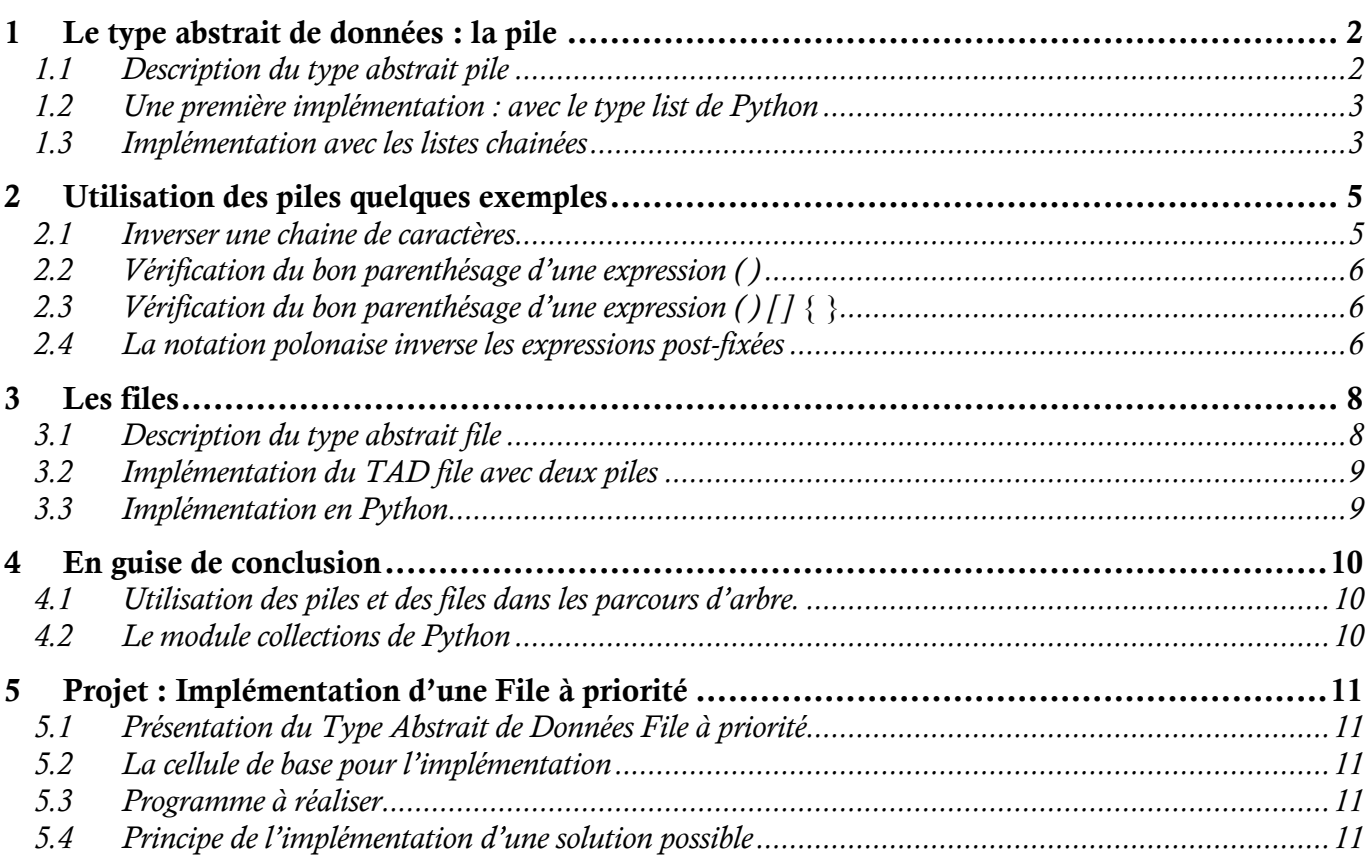

## <span id="page-1-1"></span><span id="page-1-0"></span>**1.1 Description du type abstrait pile**

### **Organisation**

Une Pile est une structure de données dynamiques dans laquelle les éléments sont accessibles dans l'ordre inverse de l'arrivée à savoir c'est le dernier élément arrivé qui ressort en premier de la Pile.

Cette stratégie est indiquée par l'acronyme LIFO pour **L**ast **I**n **F**irst **O**ut.

### **Vous ne mettrez plus la table de la même façon :**

#### **Opérations disponibles**

Voilà la liste de quelques opérations disponibles avec une structure de données Pile appelée P :

estVide(P) : Renvoi un Booléen à *Vrai* si la pile ne contient aucun élément sinon renvoi la valeur *Faux*.

longueur(P) :

Renvoi le nombre d'éléments de la pile P.

Empiler(x,P) :

Empile l'élément x sur le sommet de la pile.

Depiler(P) :

Dépile l'élément x du sommet de la pile, renvoie une exception si la tentative a lieu sur une pile vide. Renvoi x

### **Exemple d'utilisation**

Empilement de trois éléments minions 1,2,3 :

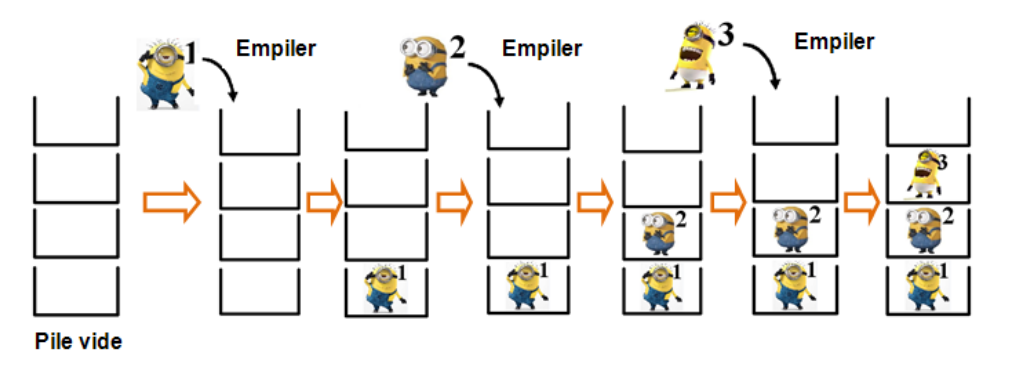

L'aspect LIFO est bien visible l'opération dépiler retournera le dernier élément entré dans la pile.

## $\overline{\mathbf{P}}$

Une Pile d'assiettes

## <span id="page-2-0"></span>**1.2 Une première implémentation : avec le type list de Python**

Le type list est très proche de ce fonctionnement de pile avec les méthodes pop et append. L'implémentation d'une classe Pile fondée sur ce type de donnée Python est très simple :

```
class Pile:
    def init (self):
        \overline{self.lst} = \overline{1}def estVide(self):
        return self.lst == []
    def empiler(self, x):
        self.lst.append(x)def depiler(self):
        if self.estVide():
            raise ValueError("pile vide")
        return self.lst.pop()
    def longueur(self):
        return len(self.lst)
```
**I** Script\_TAD\_7. Coder le script ci-dessus et ajouter une I méthode str qui renvoie la valeur de l'élément au dessus de la pile si il existe ou une chaine 'Pile vide' dans I le cas contraire. Tester votre classe avec l'exemple des l **trois minions ci-dessus.** 

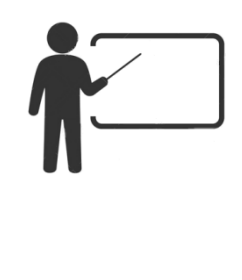

**Q1.** Utiliser la classe Pile pour empiler les trois minions comme sur l'exemple cidessus. Indiquez les instructions utilisées.

## <span id="page-2-1"></span>**1.3 Implémentation avec les listes chainées**

Les listes chainées permettent également l'implémentation des Piles. Voilà un exemple de code :

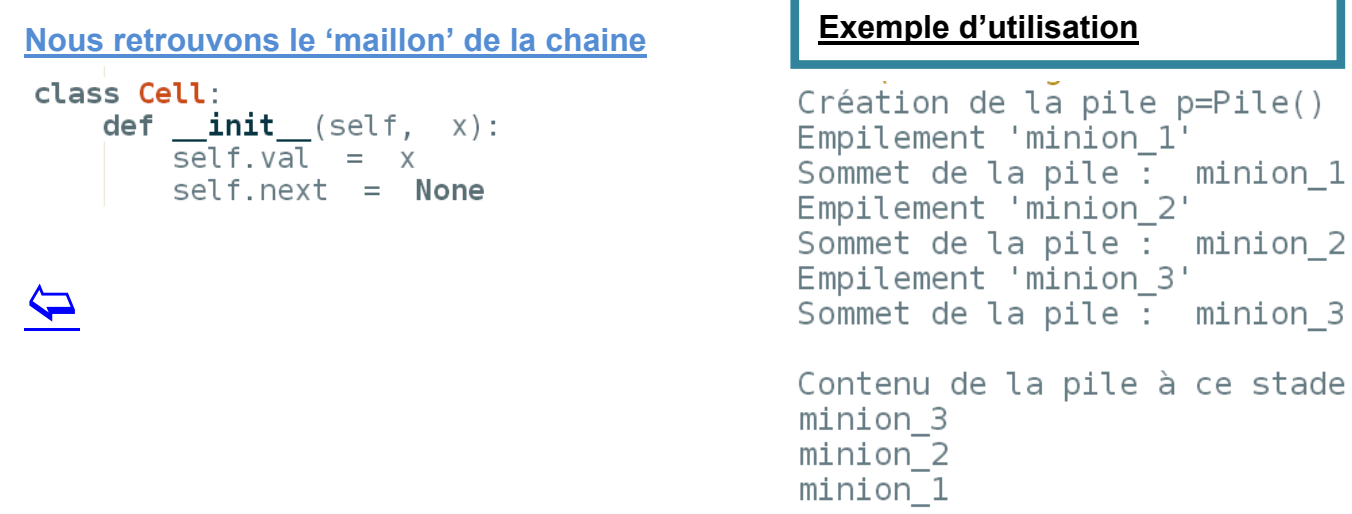

```
La classe Pile
class Pile:
    def __init__(self):def <code>str</code> (self):self.1st = Noneif self.setVideo() is True:return "Pile vide"
    def estVideo(self):
                                             else:
         return self.lst is None
                                                 c = self.lstreturn str(c.val)def empiler(self, x):
        c = \text{Cell}(x)def longueur(self):
                                             n min
         c.next = self.1stRenvoie la longueur de la pile
         self.1st = cA compléter
                                             man in
     def depiler(self):
         if self.estVide():
             raise ValueError("pile vide")
         c = self.lstself.1st = c.nextreturn c.val
              Script TAD 8. Coder le script ci-dessus et compléter la
              méthode longueur qui retourne le nombre de maillons de 
             la chaine, donc la taille courante de la pile.
             1<u>. . . . . . . . . . . . . . . . . .</u> . .
```
On constate sur l'exemple l'utilisation de la méthode *\_\_str\_\_(self)* via la commande *print(p)* qui renvoie le sommet de la pile. *p.lst* pointe sur le sommet de la pile, à chaque fois qu'un élément est empilé alors l'élément précédent est poussé à l'intérieur de la pile et le nouvel élément prend sa place. C'est le principe LIFO.

Après avoir empilé nos trois minions nous pouvons explorer la structure de données voilà le résultat :

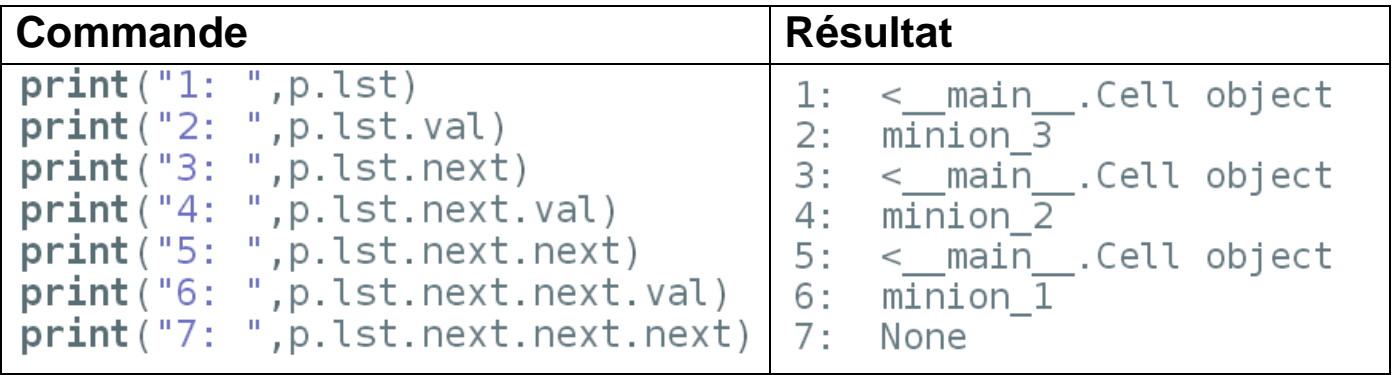

Il serait plus pratique de pouvoir afficher le contenu entier de la pile à vous de jouer !

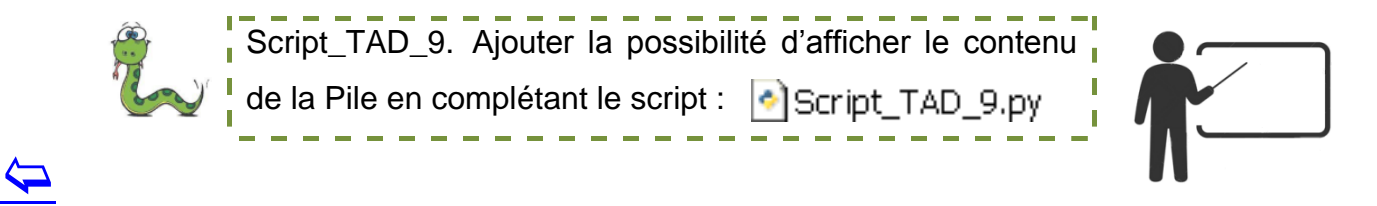

### <span id="page-4-1"></span><span id="page-4-0"></span>**2.1 Inverser une chaine de caractères**

Il est très simple d'inverser les caractères d'une chaine en utilisant une pile. A vous de jouer !

#### Voilà un exemple de résultat :

INVERSION D'UNE CHAINE AVEC UNE PILE

Entrez votre chaine de caractères : Choix par défaut : anticonstitutionnellement tnemellennoitutitsnocitna

> Script\_TAD\_10. Réalisez l'inversion d'une chaine avec une pile Script\_TAD\_10\_Inversion\_Chaine.py

## Oue veut dire le mot anticonstitutionnellement?

Avec 25 lettres au compteur, l'adverbe *anticonstitutionnellement* est réputé pour être le mot le plus long de la langue française, à l'écrit. Disons-le tout de suite : ce n'est pas exact. D'autres mots à rallonges ont plus de lettres, par exemple des mots techniques, des verbes conjugués ou d'autres curiosités.

Cette idée s'est répandue car, à une époque donnée, *anticonstitutionnellement* était le mot le plus long de tous les mots du dictionnaire.

#### Alors, qu'est-ce que ca veut dire ?  $\bullet$

Ce mot signifie « de manière contraire à la constitution ».

Rappelons-le, la constitution d'un État, c'est l'ensemble des textes juridiques qui régissent le fonctionnement du gouvernement de cet État. Par exemple, la France est actuellement régie par la Constitution du 4 octobre 1958, qui fixe les règles de fonctionnement de la V<sup>e</sup> République.

Anticonstitutionnellement est donc presque un synonyme de illégalement.

## $\overline{\mathbf{P}}$

## <span id="page-5-0"></span>**2.2 Vérification du bon parenthésage d'une expression ( )**

Dans les expressions arithmétiques il est nécessaire d'avoir un bon parenthésage c'est-à-dire un équilibre dans les parenthèses ouvrantes et fermantes comme dans l'expression cidessous :

 $(2+4*(5+22))$ 

Nous pouvons implanter cette vérification avec une pile.

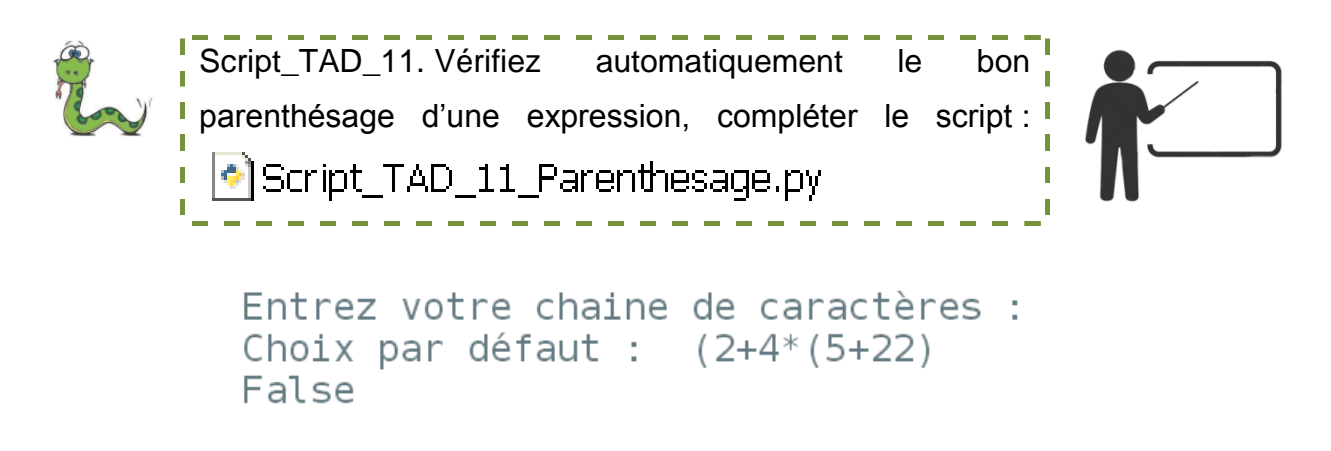

**Q2.** Est-il absolument nécessaire d'utiliser une pile pour faire cette vérification ?

### <span id="page-5-1"></span>**2.3 Vérification du bon parenthésage d'une expression ( ) [ ] { }**

Nous allons maintenant étendre la vérification du bon 'parenthésage' dans une situation plus complexe où il y a non seulement des parenthèses ( ) mais également des accolades { } ou bien des crochets [ ].

Entrez votre chaine de caractères : Choix par défaut :  $((e([[{{}{'}}{\{ }\}kju{}]]+)45)28.9)$ Chaine bien formée : True

A vous de jouer :

Script\_TAD\_12. Vérifiez automatiquement le bon parenthésage amélioré, compléter le script :

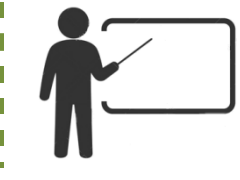

## <span id="page-5-2"></span>**2.4 La notation polonaise inverse les expressions post-fixées**

#### **Présentation**

l

La notation polonaise inverse<sup>1</sup> (NPI, en anglais RPN pour Reverse Polish Notation), également connue sous le nom de notation postfixée, est utilisée par certaines calculatrices HP. Dérivée de la notation polonaise présentée en 1924 par le mathématicien polonais Jan Łukasiewicz, se différencie de l'écriture 'habituelle' des expressions par l'ordre des termes, en effet, les opérandes y sont présentés avant les opérateurs et non l'inverse.

<sup>1</sup> https://fr.wikipedia.org/wiki/Notation\_polonaise\_inverse

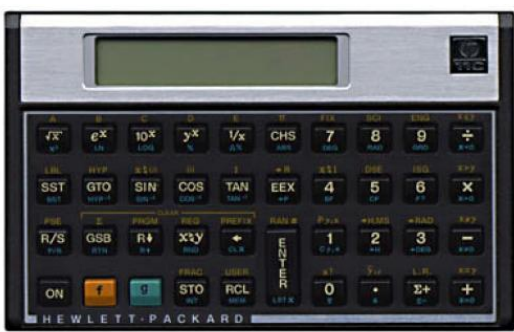

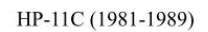

#### **Exemples**

L'évaluation de ces expressions post-fixées est réalisée avec une pile. (Image de la calculatrice<sup>2</sup>)

**Expression en notation infixée**

**( 3 + 6 ) \* 2** 'habituelle' 7 caractères

Postfixée : l'opérateur est après les deux

**Expression en notation postfixée**

**3 6 + 2 \*** 5 caractères

opérandes.

- **Q3.** Écrire en notation postfixée l'expression suivante :  $(4-9)^*3$
- **Q4.** Écrire en notation postfixée l'expression suivante :  $(3 + 4) * (3 2)$
- **Q5.** Écrire en notation postfixée l'expression suivante : 2 \* ( 6 \* 2 + 1 )
- **Q6.** Écrire en notation postfixée l'expression suivante :  $(2 + 3) + (4*(7 9))$

#### **Evaluation d'expression postfixée avec une pile**

#### A vous de jouer :

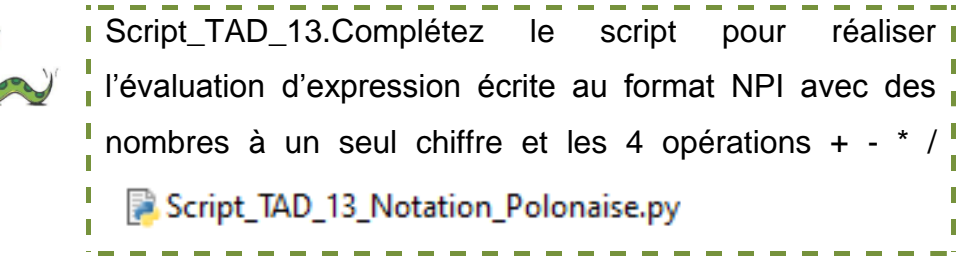

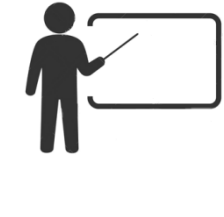

#### **Amélioration : travailler avec des entiers positifs quelconques**

Pour pouvoir travailler avec des nombres entiers positifs avec plusieurs chiffres nous allons procéder différemment de l'exercice précédent pour séparer notre chaine d'entrée.

Au lieu de lire la chaine expression caractère par caractère en séparant sur les espaces nous allons découper la chaine avec la méthode *.split()* qui réalise le découpage automatiquement. De cette manière nos nombres entiers peuvent être de longueur quelconque.

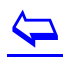

l

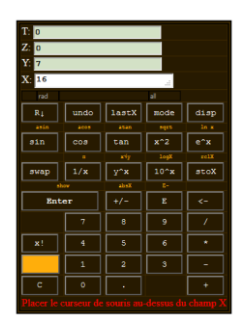

<sup>&</sup>lt;sup>2</sup> http://www.ac-grenoble.fr/ugine/m/docs/calculatrice\_rpn.html

**Illustration de l'utilisation de .split()** >>> expression = "23 6 12 \* 14 + \*"

>>> expression.split()  $[123', 16', 12', 1*', 14', 1*', 1*']$ 

**Amélioration de notre évaluation d'expression postfixée**

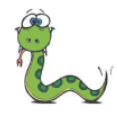

Script\_TAD\_14.Complétez le script pour réaliser l'évaluation d'expression écrite au format NPI avec **I** l'utilisation de split() Script\_TAD\_14\_Notation\_Polonaise\_Ameliore.py

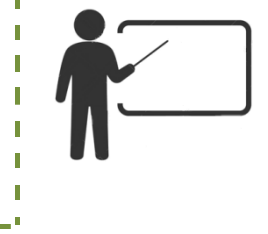

Exemple de résultats :

EXPRESSION 3 : 23 6 12 \* 14 + \* 1978

## <span id="page-7-0"></span>3 Les files

## <span id="page-7-1"></span>**3.1 Description du type abstrait file**

### **Organisation**

Après avoir étudié les Piles qui ont un comportement LIFO nous allons maintenant introduire les Files. Nous les rencontrons tous les jours dans la vie courante ce sont les files d'attentes où la gestion est de type FIFO à savoir First In First Out.

**F**irst **I**n **F**irst **O**ut.

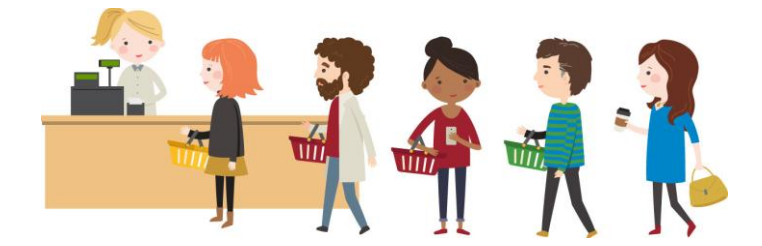

## **Opérations disponibles**

Voilà la liste de quelques opérations disponibles avec une structure de données File appelée F :

estVide(F) : Renvoi un Booléen à *Vrai* si la file ne contient aucun élément sinon renvoi la valeur *Faux*. Enfiler(x,F): Enfile l'élément x dans la file Defiler(F): Sort l'élément x de la file, renvoi un message si la tentative a lieu sur une file vide.

## $\overline{\mathbf{P}}$

## <span id="page-8-0"></span>**3.2 Implémentation du TAD file avec deux piles**

Une solution pour l'implémentation d'une file consiste à utiliser deux files in et out selon le scénario ci-dessous où les minions arrivent à notre rescousse :

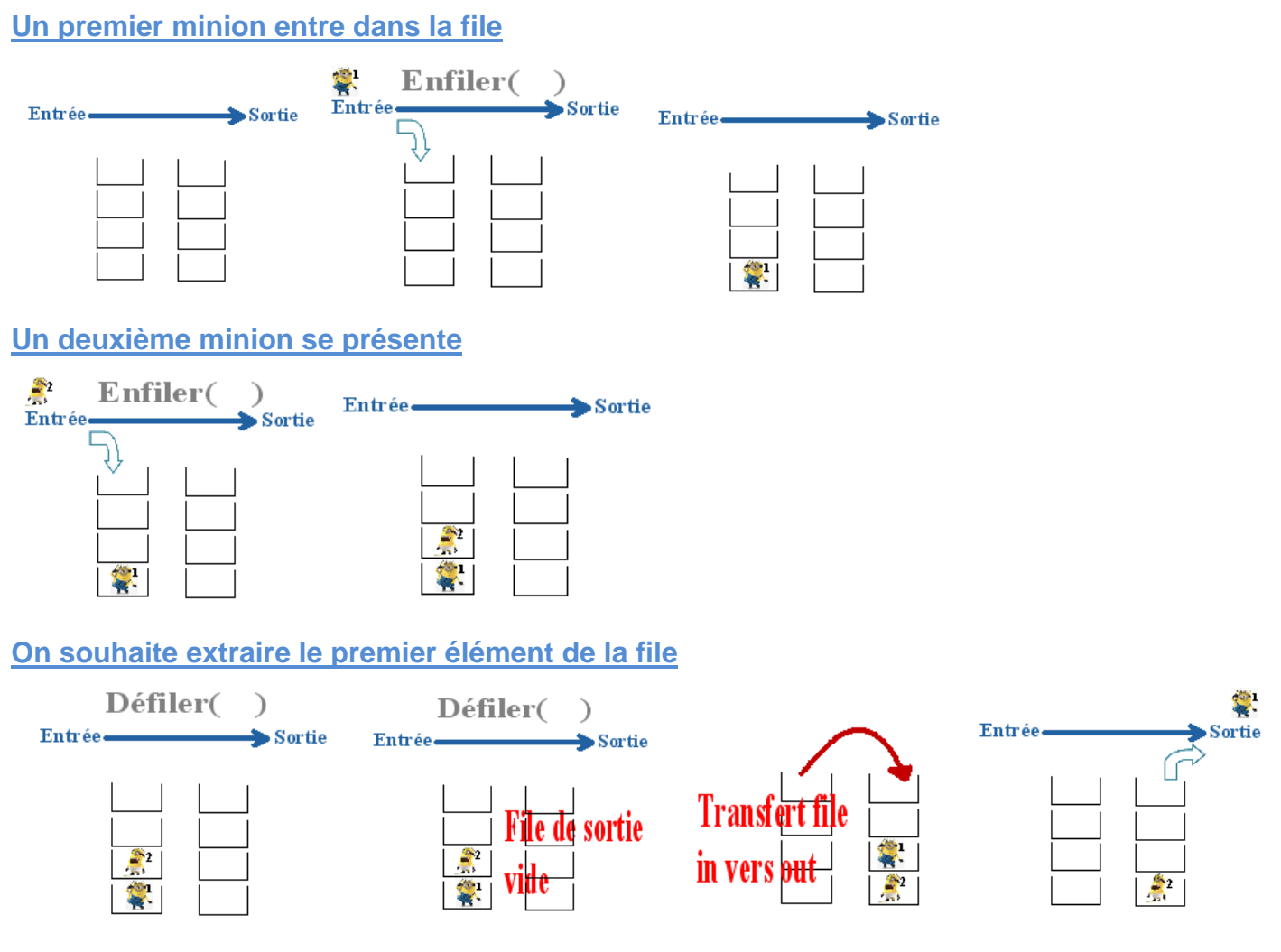

Q7. A partir de la présentation ci-dessus décrire l'algorithme par un texte expliquant les étapes permettant de réaliser une file avec deux piles in et out.

## <span id="page-8-1"></span>**3.3 Implémentation en Python**

La classe file peut être réalisée à partir de la classe pile décrite au début de ce document basée sur les listes de Python voir **De Script TAD 13.pv.** Le code partiel est présenté ci-dessous :

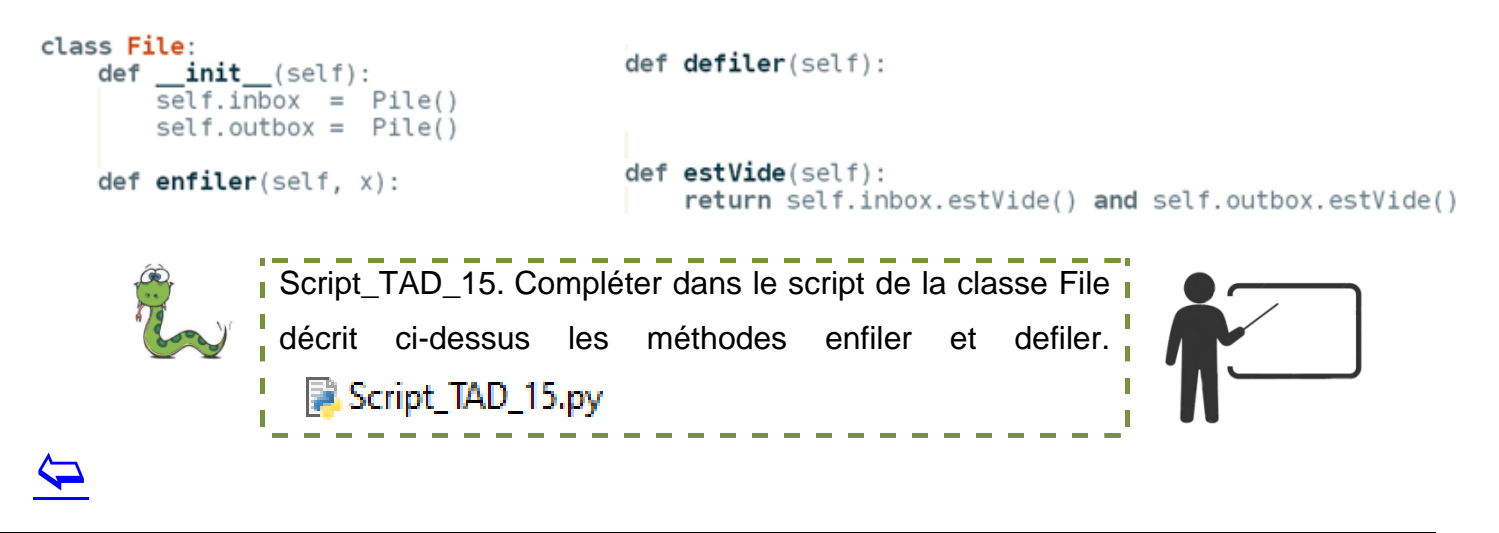

## <span id="page-9-1"></span><span id="page-9-0"></span>**4.1 Utilisation des piles et des files dans les parcours d'arbre.**

Nous retrouverons ces types abstraits Pile et File dans nos études sur les parcours d'arbres.

## <span id="page-9-2"></span>**4.2 Le module collections de Python**

La bibliothèque standard de Python comprend un module nommé collections qui contient des structures de données supplémentaires dont le type *deque* qui implémente la File. Se référer à la documentation.

Ce module implémente des types de données de conteneurs spécialisés qui apportent des alternatives aux conteneurs natifs de Python plus généraux dict, list, set et tuple.

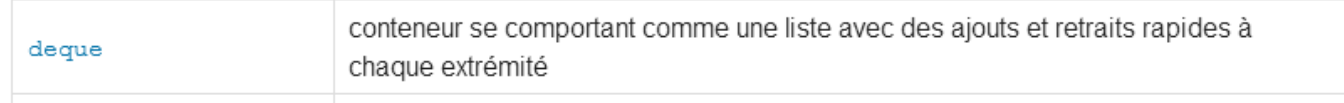

Il existe également le module queue qui implémente des files FIFO, LIFO dans un environnement plus complexe de multi threading.

## **Bilan de la complexité de quelques opérations<sup>3</sup>**

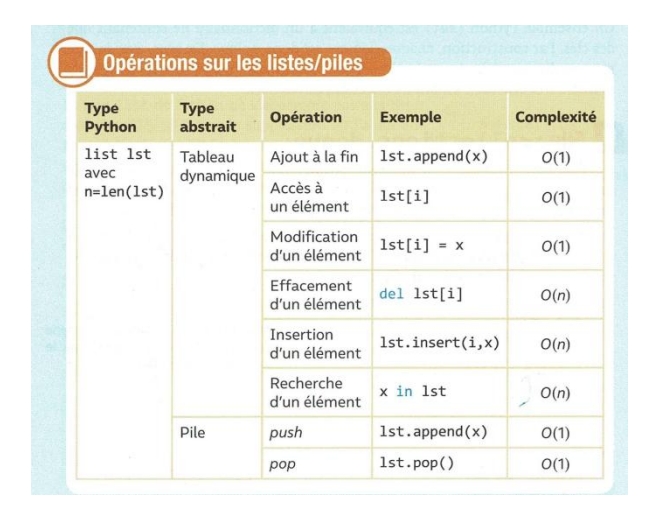

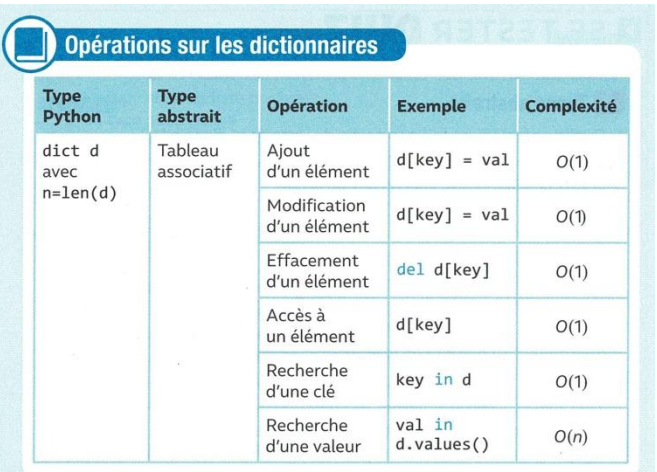

#### Opérations sur les ensembles

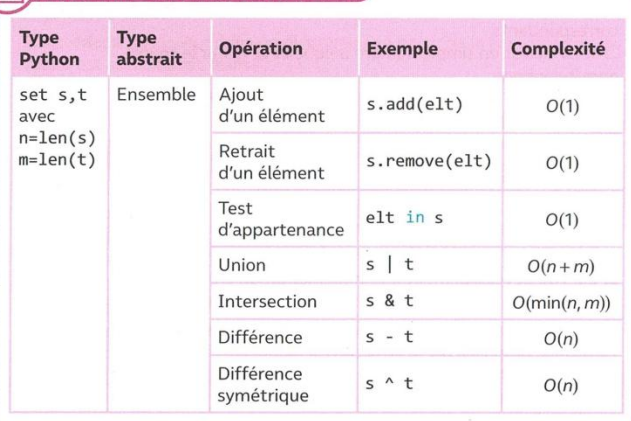

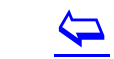

l

<sup>3</sup> D'après PrépaBac TNSI Hatier page 100

## <span id="page-10-1"></span><span id="page-10-0"></span>**5.1 Présentation du Type Abstrait de Données File à priorité**

La file à priorité est une file qui possède une possibilité de sortir des éléments en fonction d'une valeur appelée priorité.

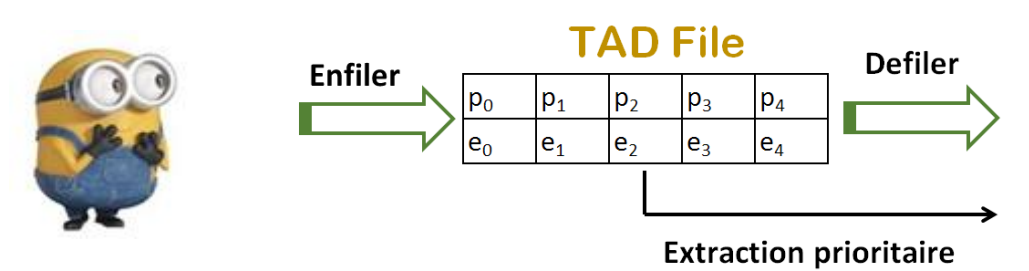

## <span id="page-10-2"></span>**5.2 La cellule de base pour l'implémentation**

Il faut ajouter un attribut priorite à nos éléments de Classe Cell :

```
def \init (self, x, p):
   self.val = xself.printorite = pself.next = None
```
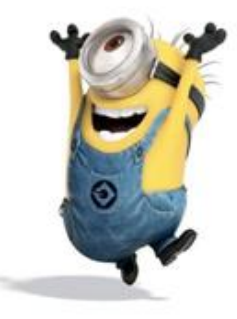

## <span id="page-10-3"></span>**5.3 Programme à réaliser**

Réaliser à partir des différents exemples traités dans ce cours l'implémentation d'une file à priorité. Le fonctionnement de la file est 'standard' avec les opérations enfiler et defiler. Par contre l'extraction, (et donc la suppression), de l'élément le plus prioritaire, ou d'un des éléments les plus prioritaires, est possible directement.

## <span id="page-10-4"></span>**5.4 Principe de l'implémentation d'une solution possible**

L'implémentation de ce type abstrait est réalisée avec deux piles comme vu précédemment. Il faut par contre ajouter la gestion de la priorité aux piles. Voilà quelques éléments du corrigé pour votre inspiration.

## **Opérations de la classe Pile**

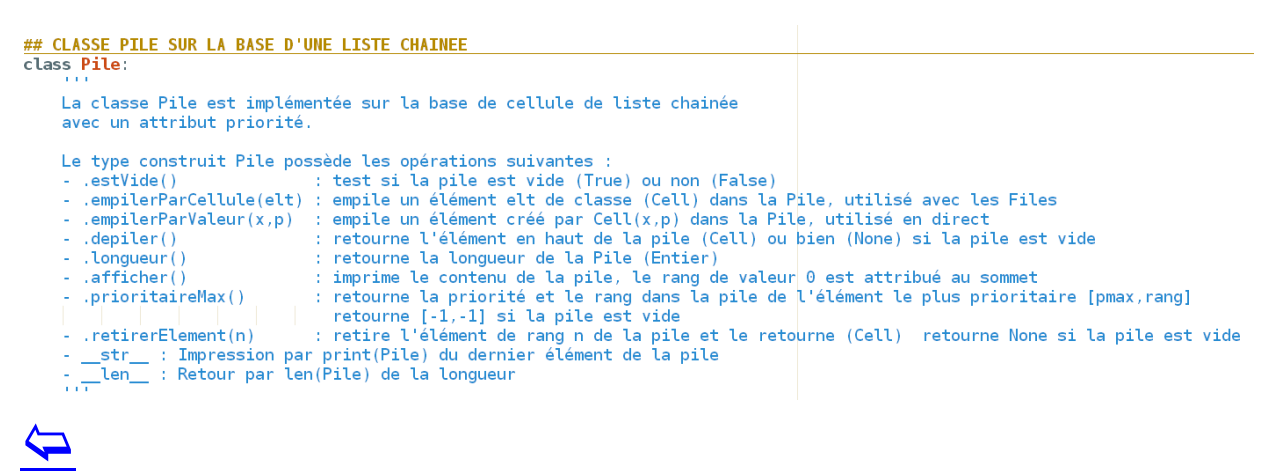

## **Opérations de la classe File**

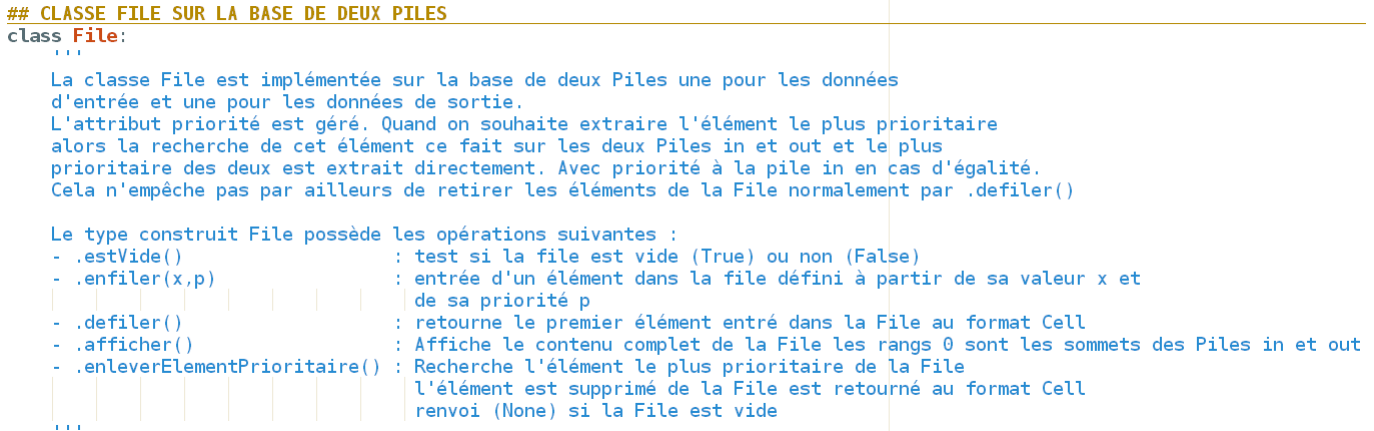

#### Exemple de fonctionnement

```
## Utilisation de la classe File à priorité
print("ESSAIS FILE A PRIORITE")
print("Création de la File")
ma file = File()print("Entrée élément (val:1, priorite:2)")
ma_file.enfiler(1,2)
print("Entrée élément (val:2, priorite: 10)")
ma file.enfiler(2,10)
print("Entrée élément (val:3, priorite:3)")
ma_file.enfiler(3,3)
ma_file.afficher()
print("Sortie du premier élément ")
\text{element} = \text{ma file}. \text{define}()if element is not None:
    print("Sortie élément val:", element.val,
     priorité:", element.priorite)
ma_file.afficher()
print("Entrée élément (val:4,priorite:0)")
ma file.enfiler(4, 0)print("Entrée élément (val:5, priorite:1)")
\overline{\mathsf{ma}} file.enfiler(5,1)
ma file.afficher()
print("Extraction de l'élément le plus prioritaire")
element = ma file.enleverElementPrioritaire()
if element != None:print("Sortie élément val:", element.val,
      priorité:", element.priorite)
ma file.afficher()
print()
```
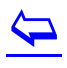

**ESSAIS FILE A PRIORITE** Création de la File Entrée élément (val:1, priorite:2) Entrée élément (val:2, priorite:10) Entrée élément (val:3, priorite:3) File.afficher : Etat des piles Pile\_in et Pile\_out Pile d'entrée  $\begin{tabular}{ll} 0 & Valueur : & 3 \\ 1 & Valueur : & 2 \end{tabular}$ Priorité : 3 Priorité : 10 Valeur : Priorité: 2  $\overline{ }$  $\mathbf{1}$ Pile de sortie Pile vide Sortie du premier élément File.afficher : Etat des piles Pile in et Pile\_out Pile d'entrée Pile vide Pile de sortie Priorité : 10  $\theta$  Valeur : 2 1 Valeur : 3 Priorité : 3 ................. . . . . . . . . . . . . . . . . . Entrée élément (val:4,priorite:0) Entrée élément (val:5, priorite:1) . . . . . . . . *. . . . . . . . . . .* . File.afficher : Etat des piles Pile in et Pile out Pile d'entrée  $0$  Valeur : 5<br>1 Valeur : 4 Priorité : 1 Priorité : 0 Pile de sortie 0 Valeur : 2 Priorité : 10<br>1 Valeur : 3 Priorité : 3 Extraction de l'élément le plus prioritaire Sortie élément val: 2 priorité: 10 File.afficher : Etat des piles Pile\_in et Pile\_out Pile d'entrée 0 Valeur : 5<br>1 Valeur : 4 Priorité : 1 Priorité : 0 Pile de sortie 0 Valeur : 3 Priorité : 3